## **0.5** 循環小数の秘密

もうしばらく小数の話題を続けてみよう。

小数には 0*.*333 *. . .* のような無限小数と、0*.*125 のような有限小数がある。また、ひと口に無限小 数といっても、0*.*333 *. . .* は循環小数と呼ばれる数で、円周率 3*.*141592 *. . .* のように循環しない小 数とは区別している。実は、すべての有理数は有限小数か循環小数になる。言い換えれば、分数は 必ず有限小数か循環小数にできるということで、決して循環しない無限小数にはならない。その逆 に、循環しない無限小数は決して分数にすることはできない。どういうことだろうか。

たとえば 1*/*6 は循環する無限小数である。実際に割り算を行ってみれば一目瞭然だろう。

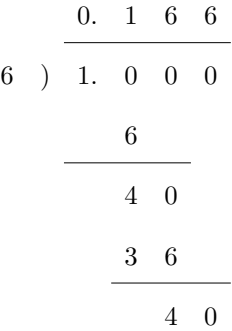

割り算は途中で計算を止めているが、このあとは 6 が続くだけである。その理由は簡単だ。割り 算の最後の行に余りである 40 がある。そしてこれと同じ余りが一つ前にも出ているね。そう、小 数が循環する理由は、以前の余りと同じものがでるからなのだ。

分数を小数に直すときは、分子を分母で割るはずである。そのときの余りは、割る数である分母 より小さい数しかありえない。具体的には、6 で割り算をすれば余りは 0, 1, 2, 3, 4, 5 の 6 種類に 限られる。つまり余りの種類は、0 を含めて高々分母に使われた数だけしかないのだ。そのせいで 余りにあたる数は、いつか必ず同じものになってしまう。一度同じ余りになれば、あとは循環する しかないし、余りが 0 になれば割り切れるということなのだから。

それでは、循環する無限小数は、はじめどんな分数だったか気にならないだろうか? しかし、 循環する無限小数をもとの分数に復元するのは簡単である。0*.*1666 *. . .* であれば *x* = 0*.*1666 *. . .* とお いて

1

$$
100x = 16.666\dots
$$

$$
-) \quad 10x = 1.666\dots
$$

$$
90x = 15
$$

のようにすれば、*x* = 15*/*90 であることが分かるのだ。この方法はどんな循環小数にも使える。コ ツは循環する部分がそろうように、適当な 10 の倍数を掛けてやればよい。

ところで循環する無限小数のうち、ひときわ目を引くものがあるだろう。0*.*999 *. . .* のことだ。こ れも同様に *x* = 0*.*999 *. . .* とおいて

# $10x = 9.999...$ *−*) *x* = 0.999 *. .* .

 $9x = 9$ 

としてみよう。あれ? *x* = 9*/*9 になったぞ。ということは 0*.*999 *. . .* = 1 なんだろうか。その説明 の前に次の問題をやってほしい。

**EX.** 0*.*4999 *. . .* を分数にしてみよ。また、0*.*6999 *. . .* を分数にしてみよ。

これで雰囲気がつかめただろうか。話をちょっと前に戻すけれど、小数の濃度を調べているとき に、すべての小数を 0*.α*1*α*2*α*3*α*<sup>4</sup> *. . .* の形に表したね。このとき、0*.*5 のような小数は 0*.*5000 *. . .* とで もするのかなと考えなかっただろうか? 実を言うと、そこには 0*.*5 や 0*.*5000 *. . .* のような、いわ ゆる有限小数は含まれていなかったのである。そこでは 0*.*5 は 0*.*4999 *. . .* の形で登場していたのだ。 有限小数はすべて 999 *. . .* を含む、循環する無限小数になっていたのである。有限小数は無限小数 で表記しておくと都合がよいのだ。そうしておけば、同じ数を 2 回数えることはなくなるから。

さて、話題は 0*.*999 *. . .* へ戻る。0*.*999 *. . .* = 1 である。なぜなら 9*/*9 を実際に割り算してみると、 0*.*999 *. . .* であることが確認できるのだから。

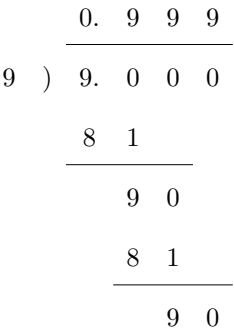

これは何だか不思議な計算だ。でも、あっている。このようなことが起こるのは、割り切れる 割り算に 2 通りの表記法があるからだ。一つは素直に割り切ってしまう計算である。そうすれば 9*/*9 = 1 となる。そしてもう一つは、いまの例のように 999 *. . .* と商を立て続けてしまう計算であ る。こちらが濃度の話に登場した表記なのだ。

それにしても 999 *. . .* には悩まされそうだ。その底流をなすのは無限であることは間違いない。 深みにはまる前に、循環小数の話へ戻ろう。

循環小数を計算してみると、1*/*6 = 0*.*1666666 *. . .* のように循環節が短いものと 1*/*7 = 0*.*1428571 *. . .* のように循環節が長いものがある。1*/*6 は余りが最大で 5 種類出る可能性がある。1*/*6 は割り切れ ないので、0 は余りの種類に含めていない。このことは循環節が最大で 5 になる可能性があるわけ だが、実際の循環節は 1 だ。ところが 1*/*7 は循環節が最大で 6 になる可能性を持ち、その通り 6 の 循環節を持っている。どんな有理数が、可能な限度を目一杯使うのだろう。いくら **Java** が浮動小 数点数を扱えるといっても、無限に小数点以下を計算してくれるわけではない。そんなときはどう しよう?

それでは、ある有理数がどれぐらいの長さの循環節を持つか調べよう。この段階のプログラムと しては少々手強いかもしれない。でも、がんばって。

いちばんの問題は、循環節の長さの調べ方だ。コンピュータが無限に小数を表示してくれれば楽 だが、そうはいかない。そこで発想を変えよう。小数は以前と同じ余りが出たときに循環を繰り返 す。すると商を調べるのではなく、余りを調べればよいことに気付くだろう。しかも余りは整数値 だから、変数は int 型を用意すれば十分だ。また、分数は分子が分母より小さいと決めつけてよ い。なぜなら 22*/*7 のような分数は、必ず 3 + 1*/*7 のような形にできる。この場合、循環する鍵を 握っているのは 1*/*7 のような、分子が分母より小さい分数である。したがって、分子が分母より大 きい分数を考える必要はない。

programming list [RecurDec.java]

```
1: import java.util.Scanner;
2.
3: public class RecurDec {
4:
5: public static void main(String[] args) {
6: Scanner s = new Scanner(System.in);
7:
8: System.out.print("input 'a b' as a/b: ");
```

```
9: int a = s.nextInt();
10: int b = s.nextInt();
11:
12: int r = a;
13: for(int i = 1; i < b; i++) {
14: r = (r * 10) \% b;15: System.out.println("R[" + i + "] = " + r);
16:    }
17: }
18: }
```
このプログラムはいくつか重要なポイントがある。順に見ていこう。

まず、プログラムは分数の分子・分母の 2 値を受け取って実行する必要があるので、理想を言え ば 1/7 のように入力したい。ただ、そうすると文字列を分子と分母に分けなければならず、いまの 段階では少々ハードルが高い。そこで 1*/*7 なら、1 7 のようにして入力することにした。というよ り、nextInt() メソッドがそういう仕様なのだ。

では早速、% java RecurDec を実行しよう。"input 'a b' as a/b: " に対して 1 7 を入力したもの として処理を追ってみよう。8:行目まではいつもどおりである。

さて、9:, 10:行目は異なる変数に対して同じ処理をしているのだが、実は nextInt() メソッド は、空白で区切られた整数値を順に取り込むことになっている。そのため、取り込むものが 2 個あ れば、nextInt() を 2 回行うことで順に値が代入されるのである。これで **Java** は割られる数 a と 割る数 b の値を知ったことになる。いまは割られる数が割る数より小さいので、割られる数はすで に余りになっていると考えてもよい。そこで a を r に代入し、分子を最初の余りとして扱ってい る。これが 12:行目だ。

そして、いよいよ 13:–16:行目の for 構文だ。繰り返しの条件が (int i = 1; i < b; i++) と なっていることに注意してもらいたい。i は 1 から始めて b より小さい数で終わる。b が分数の分 母であったことを思い出してほしい。循環小数は分母の数より多い循環節を持たないので、分母 b の回数の割り算をするうちに必ず同じ余りが出るものだ。もし、そこまでに同じ余りが出現しなけ れば、その分数の循環節は許される最大の *<sup>b</sup> <sup>−</sup>* <sup>1</sup> であることが分かるのである。

さらに、肝心な余りを求める計算は 14:行目の r = (r \* 10) % b; で求めている。等号は両辺が 等しいことを意味しない。前に述べたように、右辺の結果を左辺へ代入するのである。まず右辺だ が、(r \* 10) は余りを 10 倍している。これはわれわれが割り算をする際、上から 0 を下ろす操作

である。続く % b は演算記号である。コンピュータプログラムにはいろいろな演算記号があるも のだが、% はその一つだ。A % B と書いた場合、この演算は "A を B で割ったときの余り" を求める 計算なのである。よって一連の (r \* 10) % b は、余りの 10 倍をもう一度割って、次の余りを求 める操作になっているわけだ。そして、次の余りを r に代入してやれば、再び同じ式でさらに次の 余りを求められることになる。

15:行目の System.out.println; 文は、もう説明の必要はないだろう。**Java** は画面に一旦 "R[" まで出力する。続いて i が連結されるので、そのときの i の値が出力される。さらに画面には "] = " が出力されて体裁が整ったところで r の値が連結される仕組みだ。慣れないとややこしいが、 たとえば 3 番目の余りが 5 なら "R[3] = 5" のように表示されるのである。

**TRY!** 1*/*113 の余りがどのようになっているか調べてみよ。

というわけで、入力した分数の余りが次々と表示され、分数の循環節が長いか短いかは目にでき るようになった。しかし、余りを眺めていてもさほど楽しいわけではない。やはり商を眺めて、そ の分数の特徴を知りたいだろう。だが豆旅は始まったばかりだ。われわれには、まだ知るべきこと が山ほどある。ここの景色をじっくりと眺めるのは、帰り道で再びこの地に来たときにしよう。

5